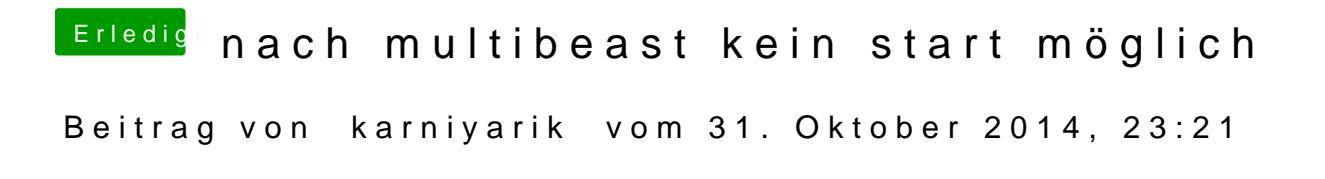

Hi also den Beitrag habe ich ich gefunden:

[Ozmosis Mod für das Z68M](https://www.hackintosh-forum.de/index.php?page=Thread&threadID=19185)A-UD2H-B3

Nur wie soll ich das installieren oder hab ich was übersehen?